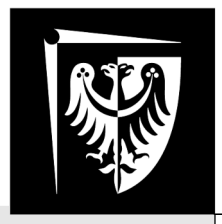

# Politechnika Wrocławska

## Laboratorium Podstaw Techniki Cyfrowej

# Ćwiczenie 3 Liczniki synchroniczne

#### **Zagadnienia do przygotowania**

- Synteza automatów Moore'a i Mealy'ego
- Minimalizacja liczby stanów wewnętrznych
- Wiadomości na temat przerzutników synchronicznych D i JK
- Liczniki

#### **Literatura**

- [1] Wykład
- [2] Andrzej Skorupski, "Podstawy techniki cyfrowej" WKiŁ 2001

Wydział Elektroniki Fotoniki i Mikrosystemów

## **1. Zadania**

Zaprojektować licznik synchroniczny zliczający takty zegarowe modulo n:

- a) licznik modulo 5 (zliczanie do 4)
- b) licznik modulo 6 (zliczanie do 5)

c) licznik modulo 8 (zliczanie do 7)

Licznik należy wyposażyć w wejście sterujące realizujące jedną z funkcji:

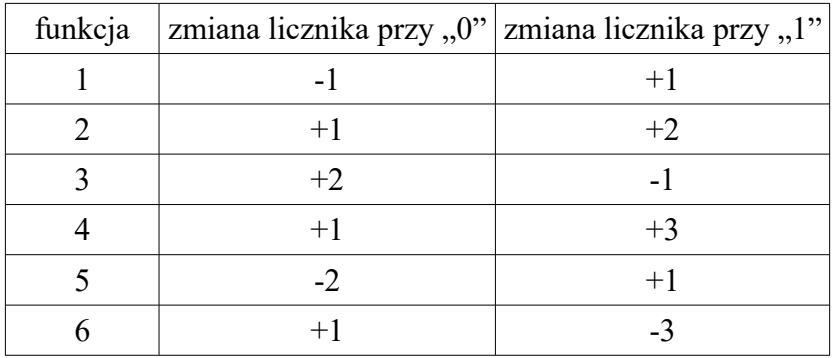

Licznik należy zaprojektować jako automat na przerzutnikach JK.

### **2. Realizacja ćwiczenia**

#### **2.1. Projekt**

Projekt automatu rozpoczynamy od narysowania prawidłowego grafu przejść. Na grafie mają znaleźć się stany odpowiadające kolejnym zliczeniom. Ich liczba zależy od rodzaju licznika.

Kolejnym krokiem zapisanie tabeli przejść-wyjść i minimalizacja liczby stanów. Dobór kodowania stanów w liczniku jest z góry narzucony. W liczniku słowo stanu to binarnie zakodowana liczba zliczonych impulsów zegarowych.

W następnym kroku dokonujemy wyboru rodzaju przerzutników. Wtedy można utworzyć pomocnicze tabele w formie siatek Karnaugh z informacją o przejściach dla każdego bitu słowa stanu po czym można zaprojektować właściwe funkcje wzbudzeń dla przerzutników wybranego typu.

Liczniki nie posiadają układu kombinacyjnego realizującego funkcję wyjść. Na wyjściu licznika wyprowadzane jest bezpośrednio słowo stanu.

#### **2.2. Zestawienie automatu na makiecie**

Pierwszą czynnością jest przypisanie poszczególnym liniom magistrali COM określonych znaczeń. Sygnałami, z których będą korzystały niemal wszystkie części składowe automatu to:

- bit sterujący licznika i jego wartość zanegowana,
- bity słowa stanu licznika i ich wartości zanegowane,
- wartości funkcji wzbudzeń przerzutników, które mają **nietrywialną** wartość; przy projektowaniu automatów opartych na przerzutnikach JK często zdarza się, że niektóre z funkcji wzbudzeń powtarzają się (np. J0=K0), mają wartość stałą bądź równą prostej albo zanegowanej wartości x bądź któregoś z bitów słowa stanu – te pomijamy.

Na przykład, jeżeli J0 ma taką samą postać jak K2 oraz J2 ma wartość trywialną (np.  $J2=\overline{q0}$ ) można pominąć bity K2 i J2 i zrobić przypisanie znaczeń liniom magistrali COM w sposób następujący:

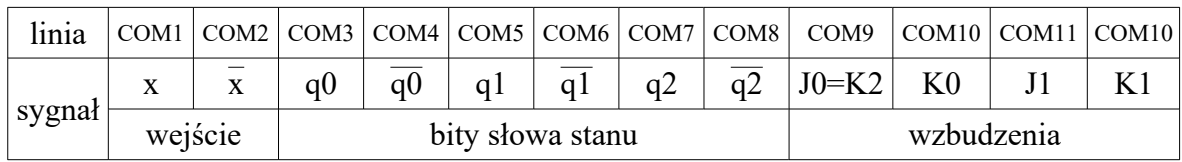

Następnie należy zestawić z bramek układy realizujące funkcje wzbudzeń i przetestować ich działanie podobnie jak to było robione w ćwiczeniach dotyczących układów kombinacyjnych. Aby to wykonać należy zaprogramować generator i jego wyjścia dołączyć do linii COM odpowiadających prostym wartościom x oraz  $q_n$  a wyjścia generatora po przepuszczeniu przez negatory do linii magistrali COM odpowiadającej ich zanegowanym wartościom.

Kolejnym krokiem jest zestawienie działającego licznika. Likwidujemy połączenia generatora stanów logicznych do magistrali COM. Wyjścia funkcji wzbudzeń dołączamy do wejść przerzutników a wyjścia przerzutników do linii magistrali COM odpowiadających bitom słowa stanu automatu.

Można teraz sprawdzić przejścia w automacie. Tworzymy odpowiednie przebiegi w generatorze stanów logicznych tak aby wygenerować:

- sygnał zegarowy
- sygnał sterujący rodzajem zliczania

Obserwując na analizatorze stanów logicznych te sygnały oraz wartość słowa stanu Q można sprawdzić czy w automacie zachodzą odpowiednie przejścia. Przykład takiej analizy przedstawiono na poniższym rysunku:

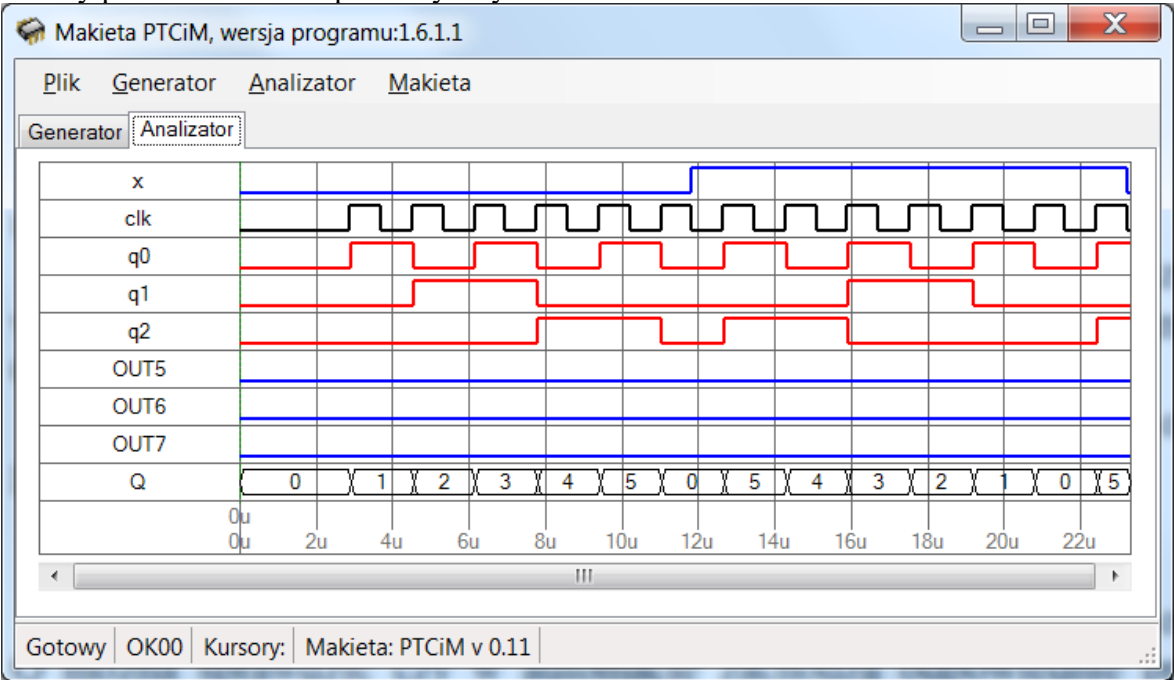

Rysunek 1. Test przejść w liczniku rewersyjnym modulo 6. Widoczne są sygnał sterujący zliczaniem x, zegarowy CLK, oraz wartości słowa stanu automatu qn. Dzięki zgrupowaniu ich razem w grupę Q można obserwować wartości dziesiętne.

## **3. Realizacja ćwiczenia**

Realizując każde z zadań należy wykonać następujące czynności:

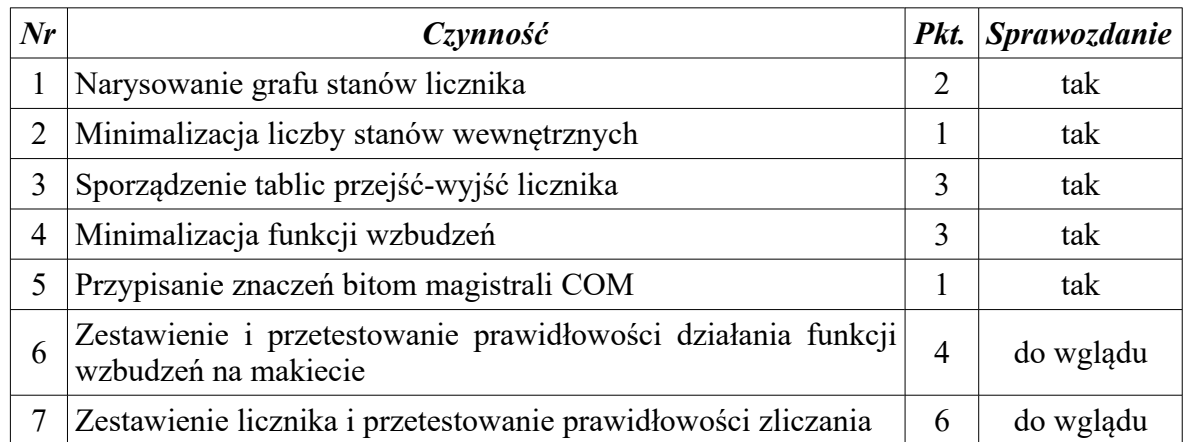

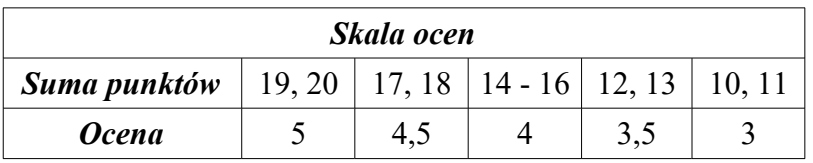